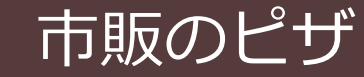

手動

材料

市販のピザ

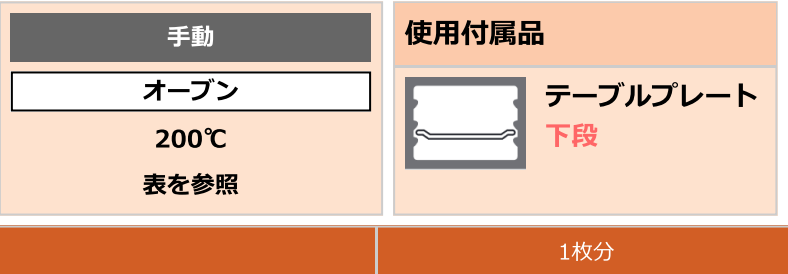

1枚

作りかた

1. ピザをテーブルプレートにのせ、下段に入れ、冷凍・冷蔵によって<mark>市販のピザのコツ</mark>を参照して時間をかえ <mark>オーブン 200℃</mark> で様子を見な がら加熱する。

## 市販のピザのコツ 加熱時間の目安 冷凍・冷蔵によって下表を参照して、様子を見ながら加熱します。 予熱有 冷凍  $10 - 18$ 分 冷蔵  $10\mathtt{\sim}15$